## Cheatography

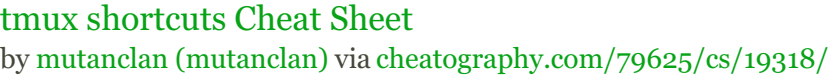

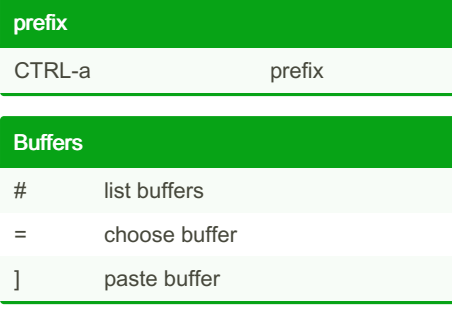

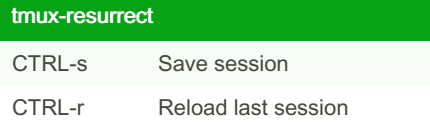

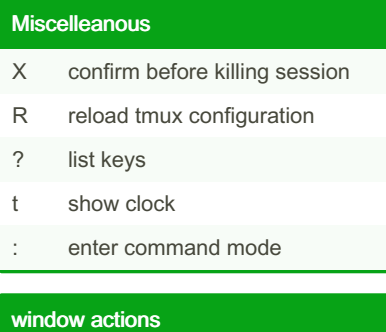

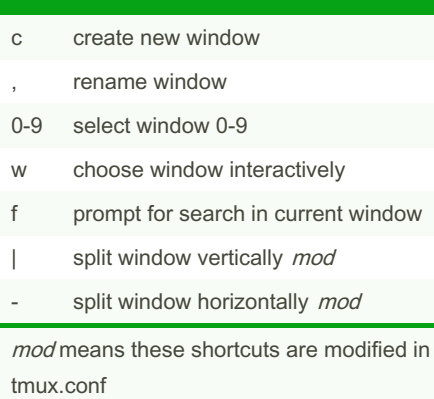

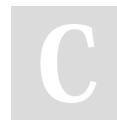

By mutanclan (mutanclan) [cheatography.com/mutanclan/](http://www.cheatography.com/mutanclan/)

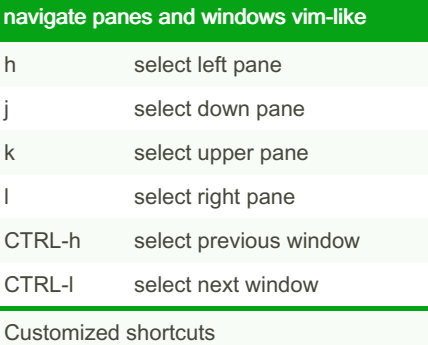

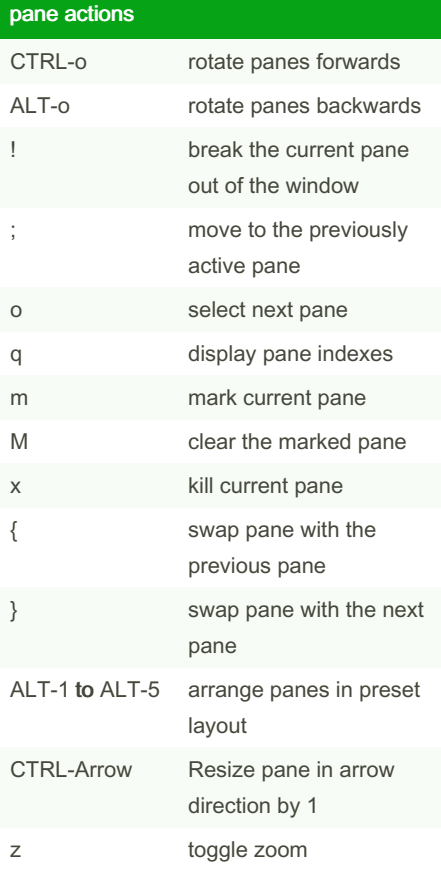

Copy mode vi [ enter copy mode q quit copy mode Space begin selection Enter copy selection and cancel V select line W next space v rectangle toggle Mainly works like selecting text in vi

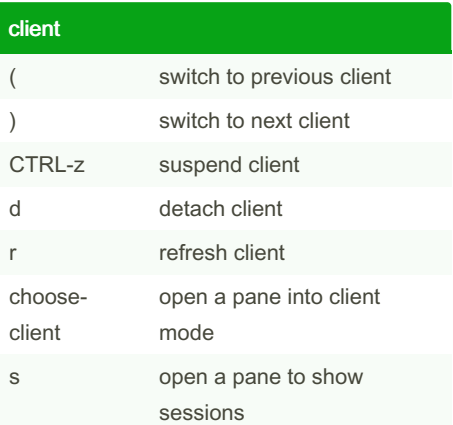

Published 9th April, 2019. Last updated 9th April, 2019. Page 1 of 1.

Sponsored by Readable.com Measure your website readability! <https://readable.com>